## Photoshop CC 2015 Version 18 Download free Licence Key License Key Full For Windows 2022

Installing Adobe Photoshop is fairly simple. First, you will need to download the software from Adobe's website. You can download a full version of Photoshop or a lower-priced version that will also enable you to use most of the Photoshop tools. After the software is downloaded, double-click the file to start the installation process. Once the installation is complete, you will need to locate the install folder and copy the Adobe Photoshop folder to your desktop. You can do this by locating the Adobe Photoshop folder in your Start menu, and then copying it to your desktop. Now, rename the folder to something else, such as Photoshop\_cracked, to make it easier to locate later. Then, launch Photoshop and launch the Adobe Photoshop folder.

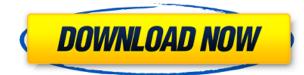

- The standalone Photoshop CC is the integrated version of Photoshop as you download it from the website and there are no restrictions over the number of devices you can use and in the number of projects you can work on. You cannot upgrade from Lightroom Mobile to Photoshop CC, but you can get your published images through Lightroom Mobile for iOS or Android. Adobe is adding new styles and retouching options for people who want their edits to look like photographs, as opposed to the usually gritty look of their source. These new editing options make it easier for customers using 3D to create styles that look realistic. Because the changes only affect 3D, you can't use them to just tweak your photos, as you can with Adjustment Layers. Powerful and fast AI editing for everyone This is a number one plus for the new version. Thanks to Adobe's AI engine, that takes care of basic stuff such as taking a picture out of focus or gaining sharpness, and context aware tools such as Content-Aware Fill help you tune content and remove accidental objects and even personal faces. These tools are available for both new and experienced users. In short, Photoshop CC is a powerhouse, which is reflected in how high its price point is. While the free apps offer most of the basics, Photoshop is more designed to let you make professional-looking content and produce highquality images that are ready for print. But you might be better off sticking with the free apps until you discover a specific need for Photoshop.

## Photoshop CC 2015 Version 18 With License Code Activation Code With Keygen [Win/Mac] x32/64 {{ lAtest release }} 2023

What It Does: The Crop tool automatically adjusts your document to fit an area of your choice. It can help crop objects smaller, or remove background elements or unwanted parts of an image. The Transform tool can help change the angles, scale, or position of the object on your canvas for instant effects. This tool can also help align an image with surrounding areas on your document. Within the Transform tool, you can also select the Affine Transforms tool which will adjust the amount of scaling, rotation, or skewing in the image. The degree to which you use these tools will depend on the effect you need. There is a tutorial online that will show you how to make quick adjustments to an image. To use this tool, you would select the tool, then drag to the edges of the image to select the area you wish to crop. Once the selection you have made is easy to see, you can begin the process of cropping. The Free Transform tool stretches or squashes the object to fit the selected area of your image. Use this tool if you think your subject looks too small compared to the background. The Free Transform tool is helpful to remove objects from the background of your image. What It Does: The Hand tool lets you paint on your document and create different effects. The Shapes tool is used to draw circles, ovals, rectangles, and polygons enabling you to create different areas for objects. The Pen tool allows you to draw straight or free-form lines directly on the image. The Eraser tool removes either a part of a shape, shape, or color directly from your image. The Water tool fills a selected area with a water effect. The Gradient tool lets you create several colors of a linear gradient to fill a selected area. Using this tool is a great way to color objects and backgrounds for your images. e3d0a04c9c

## Photoshop CC 2015 Version 18Hack [Win/Mac] 2023

It's simply impossible to do something as amazing as Adobe Bridge CS5. Not only does it more quickly load files, it also inspects the files and exposes image and metadata information makes the information more convenient to collect throughout a workflow. You'll be able to access this rich information with one click, which means you can share it instantly anytime, anywhere. Although Adobe named it "CS5," the company didn't wait to highlight the new direction the product has taken. So let's not miss it. The support for Adobe Bridge CS5 is essential to any image editing task. Explore it now and get a head start! The new version of Photoshop will continue to enhance your ability to edit your images. Hiding and revealing layers and groups can play a significant role in enhancing the effects of your editing. You can gain greater control over these tools with the option to add, move, and delete control handles in both New and Existing documents. The interfaces are laid out a little better with more detailed views and it is easier to create and resize documents. This means that if your images are important to you, you might consider slowing down a bit, and take a moment to appreciate the new updates. As of Photoshop CS5, all editing begins by selecting a tool. Tools are a vital part of the process. Once you have selected a tool, you can increase or decrease the number and type of editing tools to fit your needs. In previous versions of Photoshop, the available selection tools were piecemeal. If you want to make big changes to vector objects you needed a few big tools.

photoshop plugins free download mac photoshop v22.4.3 download mac adobe photoshop 6.0 free download for windows 10 64 bit photoshop elements 8 download mac photoshop express free download mac photoshop express editor free download mac photoshop elements 2019 download mac photoshop elements 13 download mac photoshop elements download mac photoshop editor free download mac

Illustrator is another artwork creation and editing program. They are used for creating logos, graphics, and more. It is a powerful application to work with vector-based layered drawing and image editing. The software has been present for over a decade, and is considered one of the best vector illustration tools available. Illustrator also supports some tools in the Photoshop family such as layer selection, masks, and blend modes. In 2018, the popular illustration app has been renamed to "Adobe Illustrator CC 2019". This is a major change in the name, but there is no change in functionality. The new version shows a very nice 90-day trial period, which is very helpful if you are new to this program. All your work is automatically saved when the file is closed, and most importantly, you can unlock content, update to the newest version, and more. Adobe Illustrator is designed to help you create or edit different types of artwork. This makes it an ideal tool for graphic design, product design, multimedia, and more. You can use the software to draw and edit shapes, create vector images, create professional images, create sound effects, and more. The application has a rich set of tools and effects that you can opt to use while designing. In the course of using the tools in Illustrator, you will get a free collection of Adobe stock images, which you can use as your reference. Photoshop Elements is one of the best software versions for designing and photo editing. There are different versions of the software available for different operating systems. Photoshop Elements: (Windows/Mac) and Photoshop (Windows/Mac). Photoshop Elements is a completely free and easy-to-use application.

Later, the company launched a new version of the software in 1996, which apparently was the first fully 64-bit version of Photoshop. Since then, the software has undergone such major upgrades that it's now stable and so stable that many designers have it as the standard photo editing software. There have been many new features added in the latest version of the software that were not considered in the early versions of Photoshop and which changed the way the photo editing application was used. Some of the new features in the latest version of Photoshop are free layers, content-aware fill, smart adjustments, smart objects, Optimized Backups, etc. Layer Masks - Use the Layer Masks feature in Photoshop to paint over unwanted parts of an image or video, or create dynamic effects with blending modes and stamps. Adjust the blend mode's opacity and hardness to lighten or darken another layer. Create masks from masks, GIFs, areas of any layer, layer styles, and even 3D layers. You can also identify areas that should be masked out with a pattern brush. Layer Masks lets you work quickly and professionally with pre-created and easily customizable masks for a large range of photo and video editing projects. Use layer masks to remove unwanted backgrounds from painted abstract pieces, highlight important details in portraits, and more.

Effective tools for retouching and small-scale digital painting. The Layers Panel organizes Photoshop's sliders, layers, and effects in one convenient set of reference tools, letting you understand the relationships among layers just by hovering your cursor over them.

You can also double-click the visibility of a layer to jump to that layer in the Layers Panel and change its visibility on-the-fly. A preview is visible in the Layers Panel while you modify the layer's settings, making it easy to quickly diagnose any issue. These settings can be saved for future use if you want to change an effect or layer rendering on an image.

You can also use crop tools to reshape your image and create clip masks of the selected layer to use as a mask when creating other effects.

A rich collection of state-of-the-art tools designed for both current and upcoming generations of photographers, and beginners to the editing arts.

https://zeno.fm/radio/download-mecaflux-pro-3d-20 https://zeno.fm/radio/presonus-studio-one-3-professional-v3-3-4-keygen-plugins-setup-free https://zeno.fm/radio/netop-remote-control-105-keygen-12 https://zeno.fm/radio/the-border-full-movie-in-hindi-download-hd https://zeno.fm/radio/cubase-le-ai-elements-7-0-6-keygen https://zeno.fm/radio/contoh-soal-ujian-penyesuaian-ijazah-s1-pdf https://zeno.fm/radio/sxstrace-exe-windows-7-free-download https://zeno.fm/radio/hero-fighter-0-70-premium-account https://zeno.fm/radio/carte-gps-fbl-maroc-torrent

The face detection is a part of the auto detection feature of ImageMagick. It analyses and detects the facial features, such as eyes, nose and lips, and then points out the location of the face on the image. The feature is very helpful, especially when a portrait is blurred and face detection is applied. It works best with more than 50% of the face visible on the image. There is some error tolerance for the feature to detect faces in low light and with more than one face on the image. It can be activated with the Face Detection command (G Command > Face Detection) or the face>Detection>Create Mask command. The Hands tool is a part of the AutoFacelift command in the G Command panel. It detects a generally constant pattern of skin in an image (such as the skin on your hands) and you

can then automatically enhance the areas affected by that skin pattern. You can improve and restore the areas of skin less affected by the image content. It is much like the Saturate command but it can be applied to any area of an image. It works by identifying the skin area with the canvas size of the image and it virtually wraps the canvas, setting the affected areas to the desired transparency, and removes the canvas around the image. For anyone who wants to make a batch process of converting the images into various sizes and formats, the Convert utility is a great choice. It is a good tool for creating uniform Photoshop batch projects, such as rasterizing and resizing of 50 to 1000 images into different sizes and formats. The application is designed to perform multiple actions, one after another with a simple click of a single button. Converter has the ability to work with any number of files and can be used to optimize the images with the help of Adaptive Threshold Adaptive Threshold command and the Sharpening command. It also provides the best and most realistic visual quality to the images.

http://archlooks.com/adobe-photoshop-latest-version-free-download-softonic- full / http://www.servisfoundation.org/2023/01/02/adobe-photoshop-express-with-serial-key-activation-cod e-with-keygen-64-bits-hot-2023/ https://infinitynmore.com/wp-content/uploads/2023/01/nahgau.pdf http://cathiconnorinc.com/wp-content/uploads/2023/01/Download-Photoshop-2021-Version-2242-Lice nse-Code-Keygen-2022.pdf https://videogamefly.com/2023/01/02/adobe-photoshop-2020-registration-code-new-2022/ https://donorpartie.wpcomstaging.com/wp-content/uploads/2023/01/akijan.pdf http://hshapparel.com/photoshop-2020-hacked-cracked-windows-2022/ https://koenigthailand.com/wp-content/uploads/2023/01/Photoshop-Ribbon-Shapes-Free-Download-T OP.pdf https://rednails.store/wp-content/uploads/2023/01/jervmak.pdf http://getpress.hu/wp-content/uploads/2023/01/Photoshop-2021-Version-2241-Download-License-Cod e-Kevgen-Activation-Code-NEw-2023.pdf https://classifieds.cornerecho.com/advert/download-photoshop-cs4-cracked-with-license-key-2022/ https://outlethotsale.com/wp-content/uploads/2023/01/takdar.pdf http://otonahiroba.xyz/?p=8285 https://sttropezrestaurant.com/photoshop-cs6-registration-code-patch-with-serial-key-update-2022/ https://assetdefenseteam.com/wp-content/uploads/2023/01/ricapp.pdf https://notarynation.net/wp-content/uploads/2023/01/salalang.pdf https://warshah.org/wp-content/uploads/2023/01/gilfil.pdf https://jacksonmoe.com/2023/01/02/circle-photoshop-shapes-csh-free-download- hot / http://friduchajewelry.ru/?p=10090 https://www.eskidiyse.com/?p=2603 http://casino-gambling.net/?p=10087 https://factspt.org/wp-content/uploads/2023/01/Final-Touch-Software-For-Photoshop-Cs3-Download-FREE.pdf https://shikhadabas.com/wp-content/uploads/2023/01/hardisa.pdf http://www.freecouponsaving.com/wp-content/uploads/2023/01/Photoshop-2021-Version-223-Serial-Key-Keygen-Full-Version-For-Mac-and-Windows-finaL-vers.pdf https://amtothepm.com/wp-content/uploads/2023/01/Photoshop-Old-Version-Free-Download-PORTAB LE.pdf http://plancosmico.com/?p=2507 https://onestopbd.shop/wp-content/uploads/2023/01/Photoshop-2022-With-Serial-Key-MacWin-2022. pdf https://www.cooks.am/wp-content/uploads/2023/01/Adobe-Photoshop-Full-Version-Free-Download-Fo  $\underline{r\text{-Windows-11-HOT.pdf}}$ 

https://www.yourfaithjourney.org/wp-content/uploads/2023/01/Download-free-Adobe-Photoshop-202 2-Version-2302-Product-Key-With-Key-last-releAse-2022.pdf https://z333a3.n3cdn1.secureserver.net/wp-content/uploads/2023/01/criyeme.pdf?time=1672637326 https://citoga.com/wp-content/uploads/2023/01/cripri.pdf https://citoga.com/wp-content/uploads/2023/01/cripri.pdf https://www.rueami.com/2023/01/02/download-free-photoshop-2021-version-22-torrent-patch-with-ser ial-key-mac-win-2022/ https://www.lavozmagazine.com/advert/photoshop-10-free-download-top/ https://greenearthcannaceuticals.com/uclan-photoshop-download-top/ https://www.divinejoyyoga.com/2023/01/02/photoshop-11-software-free-download-link/ https://www.cdnapolicity.it/wp-content/uploads/2023/01/caspadd.pdf https://century21baytree.com/wp-content/uploads/2023/01/athabiri.pdf

Adobe is always ready to help you with using and managing all of its new product, and is a company that brings the new products and products with a great reputation to the world. You can get the best new features for your work and maintain a healthy and stable development over the years. The following slides are Adobe Photoshop Features that you can use if you want to stay up to date with everything. It is a photo editing software program that is widely used by professional photographers, designers and individuals. Adobe Photoshop not only provides editing capabilities of photos but also allows you to apply special effects which make the images look unique. You'll be able to render your image without traces of white and black areas. You can add color to black images or remove the color from the white one. It is a piece of software that will bring intense creative magic to your photos. When you work with Photoshop, you'll be able to take your work to an entirely different level. You can look at all areas and textures of your photographs in great detail. It is probably the best all-in-one software since it offers functionality that you can't get anywhere else. It is a program that will handle the resolution of your files as much as possible. For example, when you save your picture with 200 dpi as default, you will be able to edit it easily and have a reliable output. Adobe Photoshop is the best evidence that you are a professional when it comes to big business.